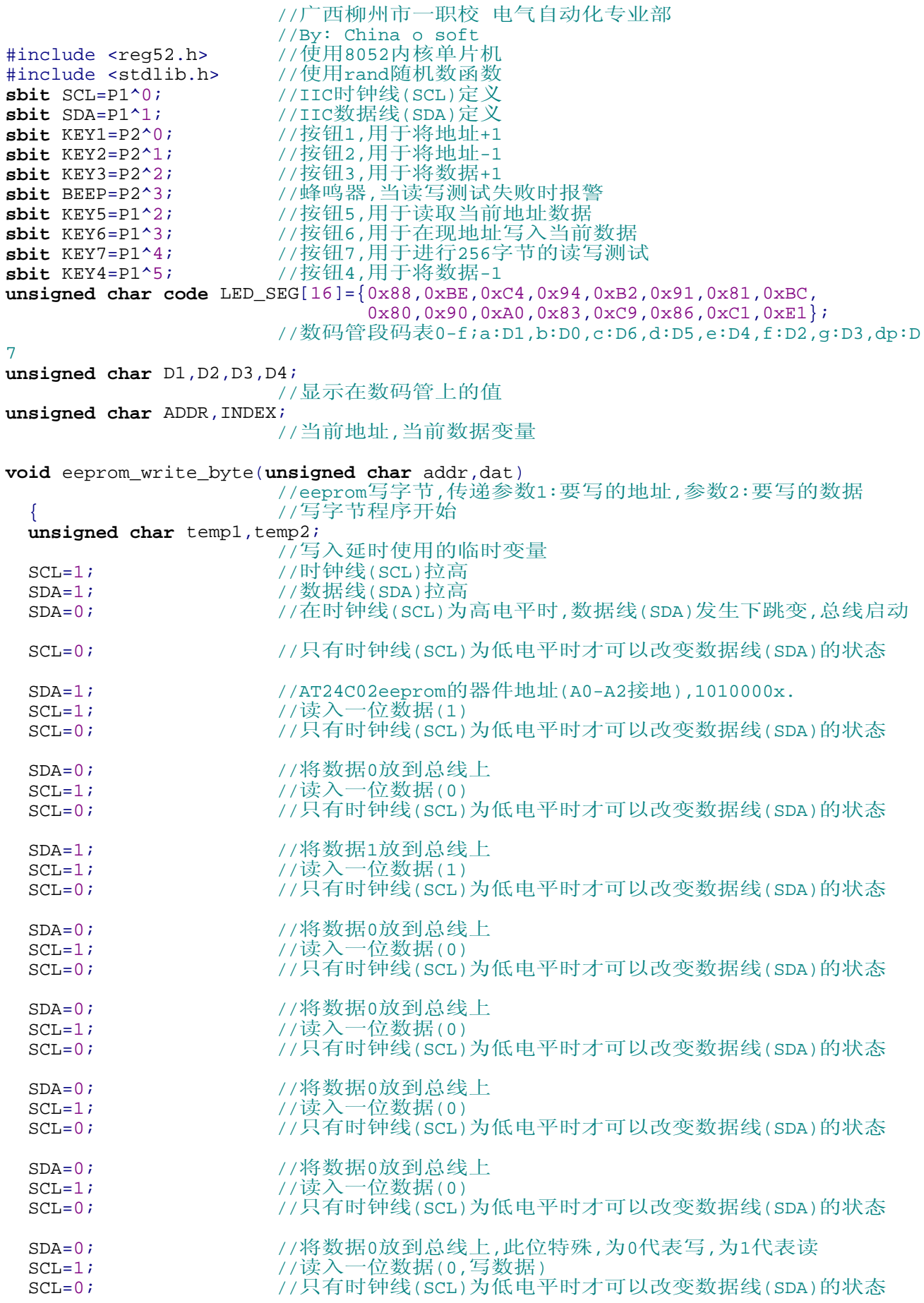

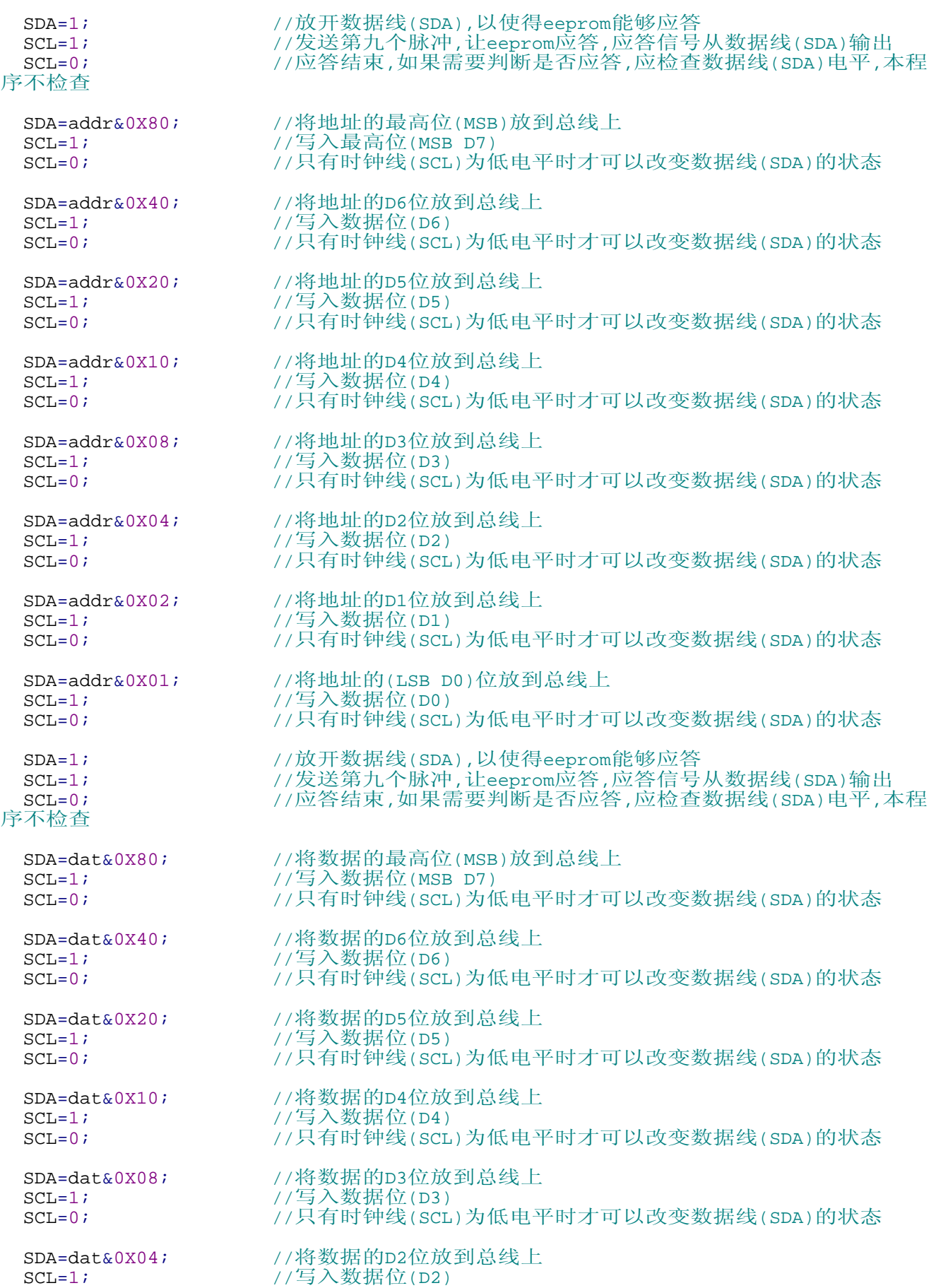

C:\Documents and Settings\Administrator\桌面\CNOS AT24C02\CNOS AT24C02.c

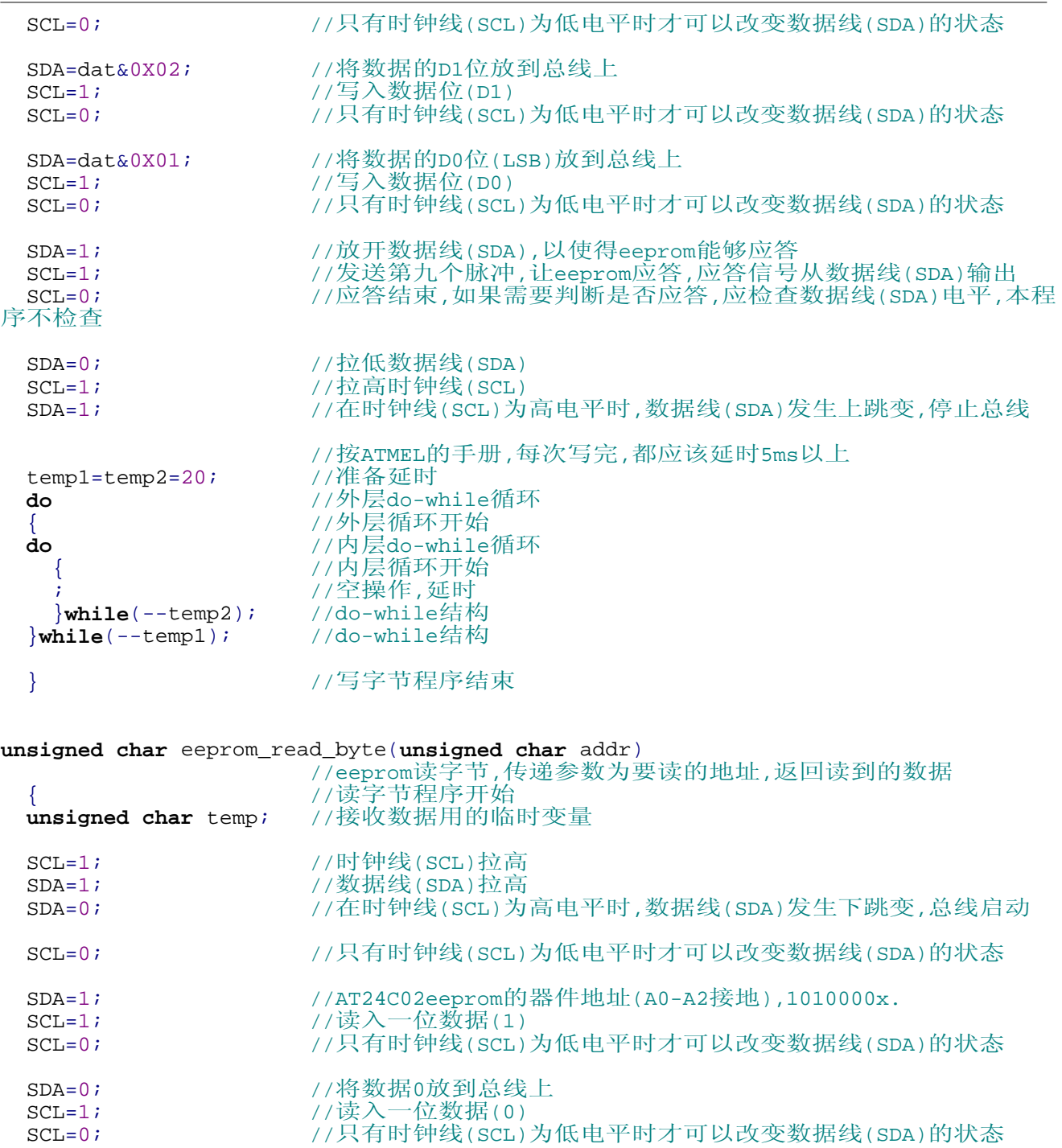

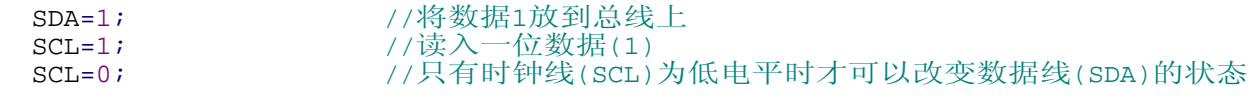

- SDA=0; <br>SCL=1; <br>//读入一位数据(0) //读入一位数据(0) SCL=0; //只有时钟线(SCL)为低电平时才可以改变数据线(SDA)的状态
- SDA=0; <br>SCL=1; <br>//读入一位数据(0) SCL=1; 7/读入一位数据(0) SCL=0; //只有时钟线(SCL)为低电平时才可以改变数据线(SDA)的状态 SDA=0; <br>SCL=1; <br>//读入一位数据(0) //读入一位数据(0)

 $SCL=1;$ <br> $SCL=0;$ 

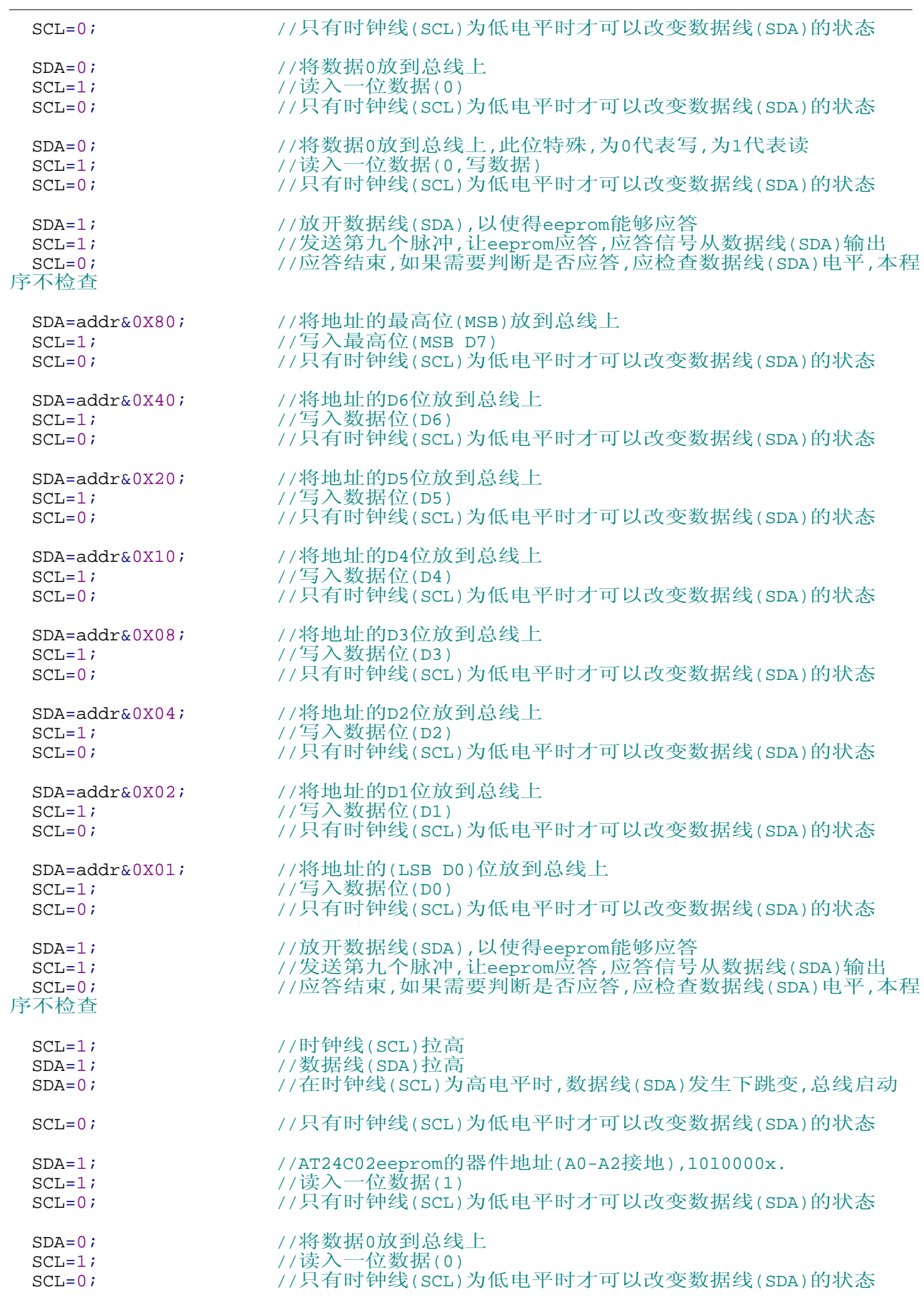

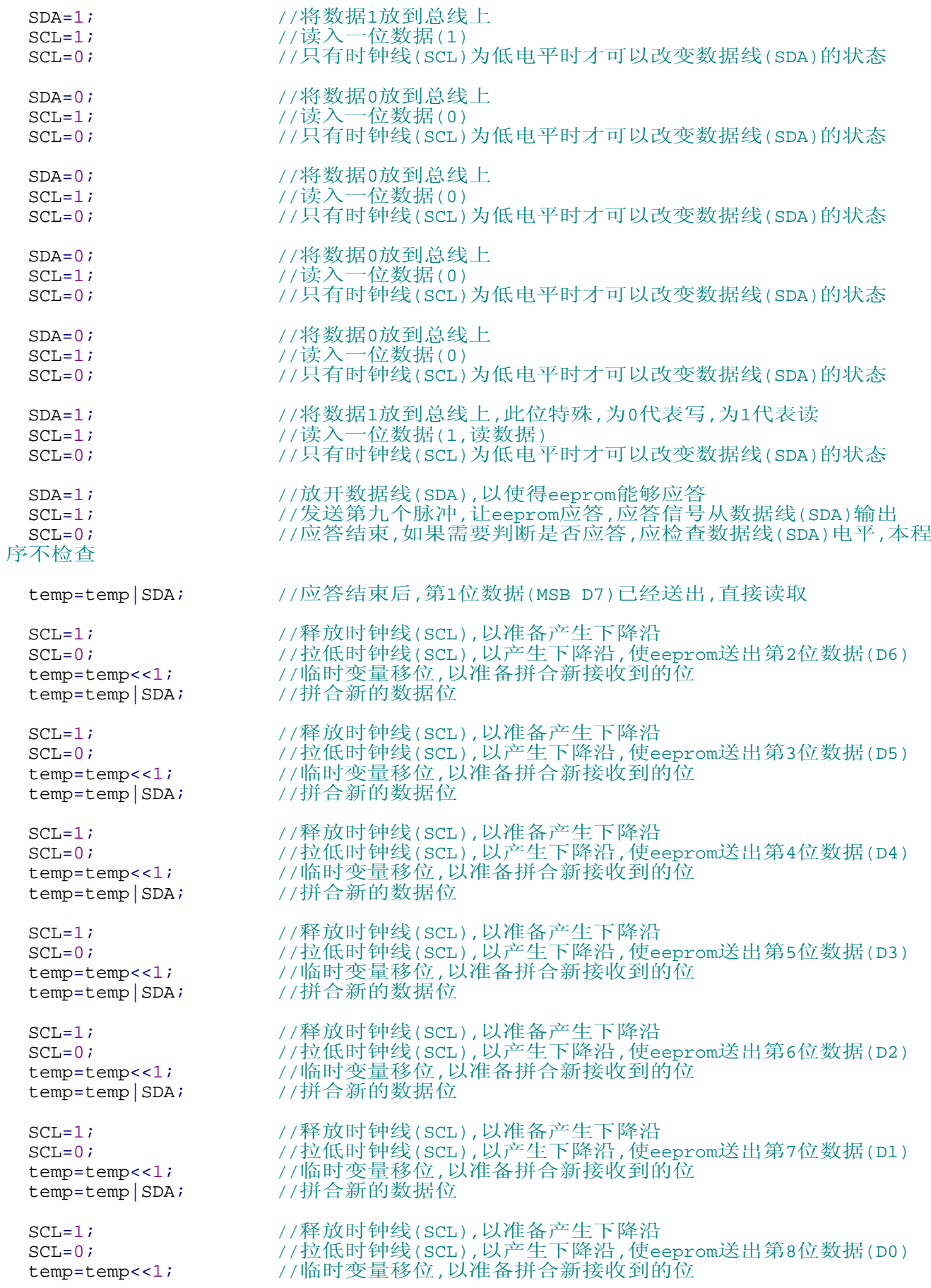

C:\Documents and Settings\Administrator\桌面\CNOS AT24C02\CNOS AT24C02.c

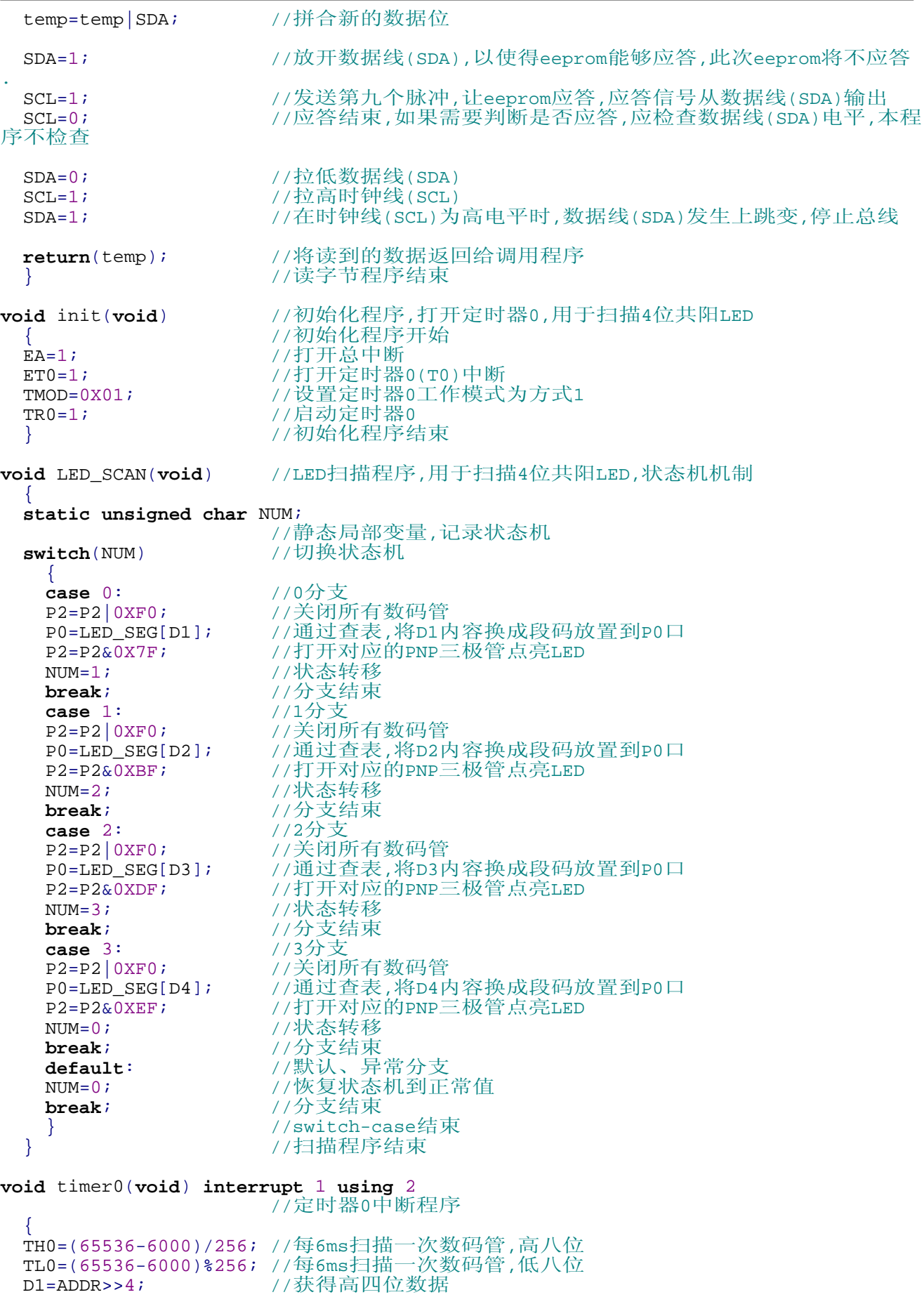

```
C:\Documents and Settings\Administrator\桌面\CNOS AT24C02\CNOS AT24C02.c
```

```
D2=ADDR&0X0F; <br>D3=INDEX>>4;      //获得高四位数据
 D3=INDEX>>4;      //获得高四位数据<br>D4=INDEX&0X0F;     //获得低四位数据
D4=INDEX&0X0F;     //获得低四位数据,右边两位数码管显示数据
LED_SCAN(); //数据准备完毕,开始扫描
 LED_SCAN();      //数据准备完毕,开始扫<br>}           //定时器0中断程序结束
void main(void) //主程序
                    { //主程序开始
 init();        //初始化
 while(1)         //主循环
                    { //主循环开始
   if(!KEY1){while(!KEY1);ADDR++;}
                   //如果按钮1被按下,则地址+1
   if('KEY2){while('KEY2)}; ADDR--;}//如果按钮2被按下,则地址-1
   if(!KEY3){while(!KEY3);INDEX++;}
                   //如果按钮3被按下,则数据+1
   if('KEY4){while('KEY4)};INDEX--;}//如果按钮4被按下,则数据-1
   if(!KEY5){while(!KEY5);INDEX=eeprom_read_byte(ADDR);}
                   //如果按钮5被按下,则在当前地址读出数据
   if(!KEY6){while(!KEY6);eeprom_write_byte(ADDR,INDEX);}
                   //如果按钮6被按下,则在当前地址写入数据
   if(!KEY7)
                   //如果按钮7被按下,则进行256字节读写测试
    \{ unsigned char loop,readback;
                   //循环计数变量,回读临时变量
   srand(TL0);    //置随机数种子,不同的种子,将返回不同的随机数序列
   BEEP=1; //关闭报警蜂鸣器
     do //使用do-while循环
                    { //循环开始
    ADDR=loop;     //地址跟随循环计数值变化<br>INDEX=rand();    //取随机数
   INDEX=rand(); //取随机数
   eeprom_write_byte(ADDR,INDEX);<br>//在当前地址写入取到的随机数
     readback=eeprom_read_byte(ADDR);
                   //立即将刚才写入的数据读出来
     if(INDEX!=readback){BEEP=0;while(KEY7);BEEP=1;}
                   //判断写入的数据和读出的数据是否一致,如不一致则报警
                   //报警后,需要再次按动按钮7来消除报警
      }while(--loop); //do-while循环结构
    } //按钮7处理程序结束
                   } //主循环结束
 }
```